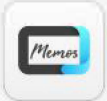

**JoinMemos V1.1** 

# **Brainstorming Sparks Team Creativity**

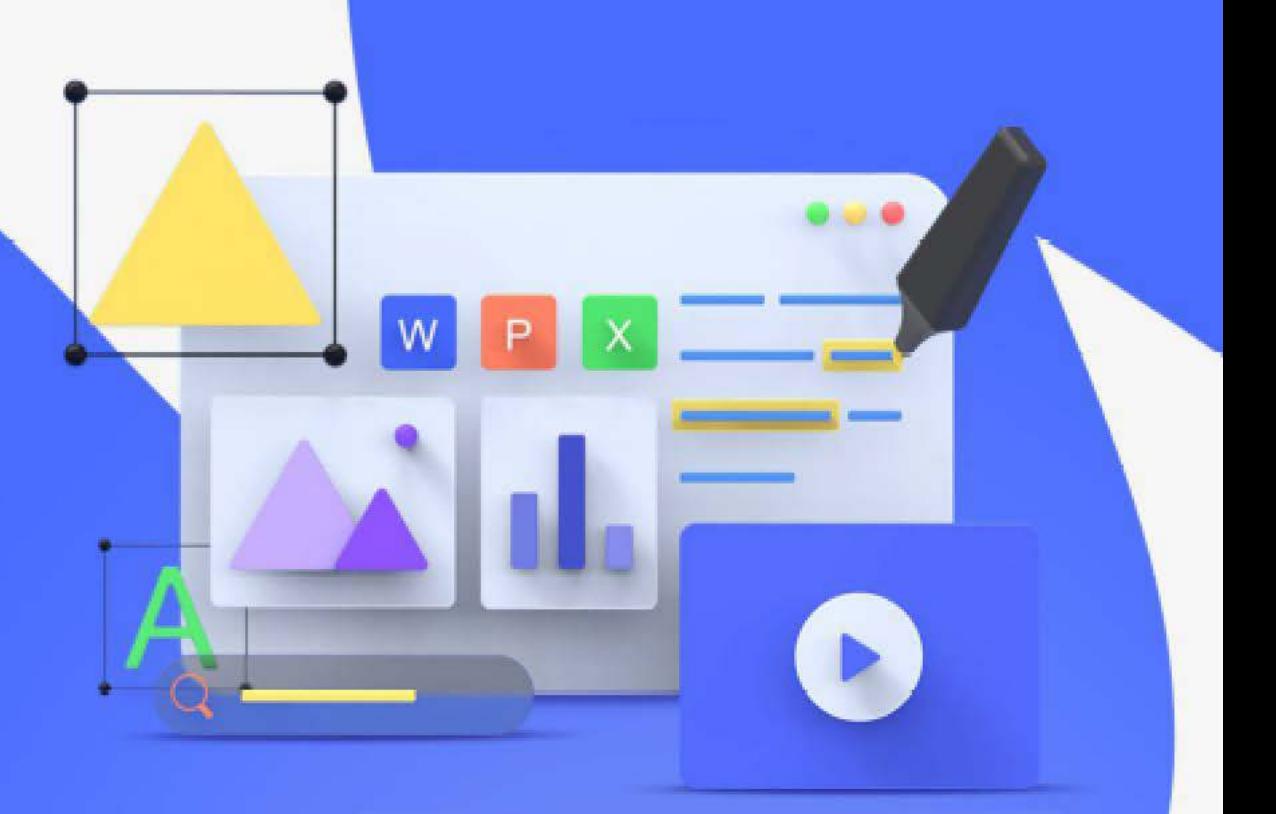

Rich assistant tools such as pen types, screenshots, screen recording, handwriting recognition, speech to text, group scorers, etc., are available for various needs in a **Rich Tools for<br>Meeting Collaboration**<br>Rich assistant tools such as pen types, screenshots,<br>screen recording, handwriting recognition, speech to te:<br>group scorers, etc., are available for various needs in a<br>collaborative m

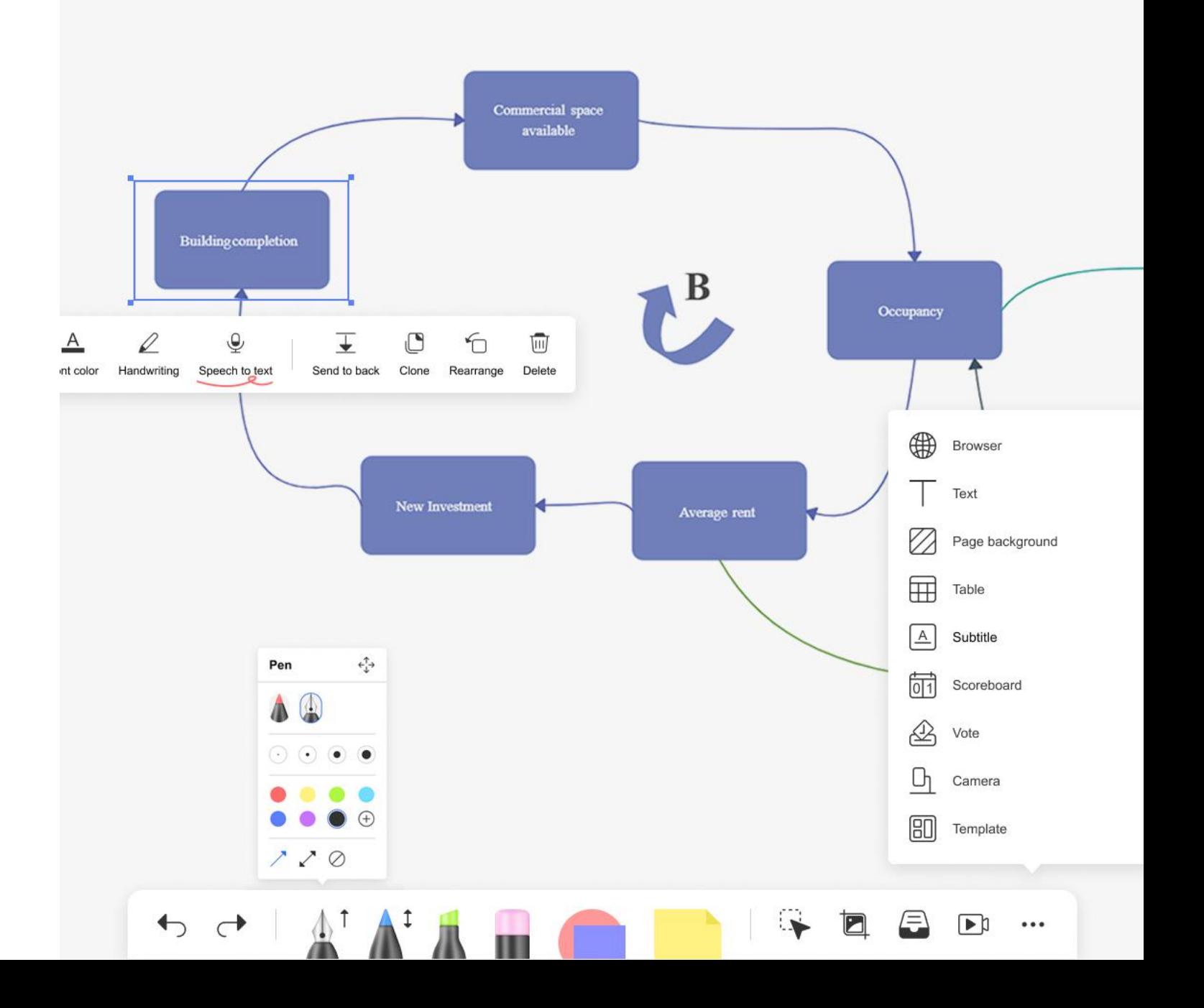

# **Feedback grid**

Organize the findings from a user feedback session. As a group, identify what things worked well, what needs to change, what questions you have moving forward, and what new ideas the team could ex

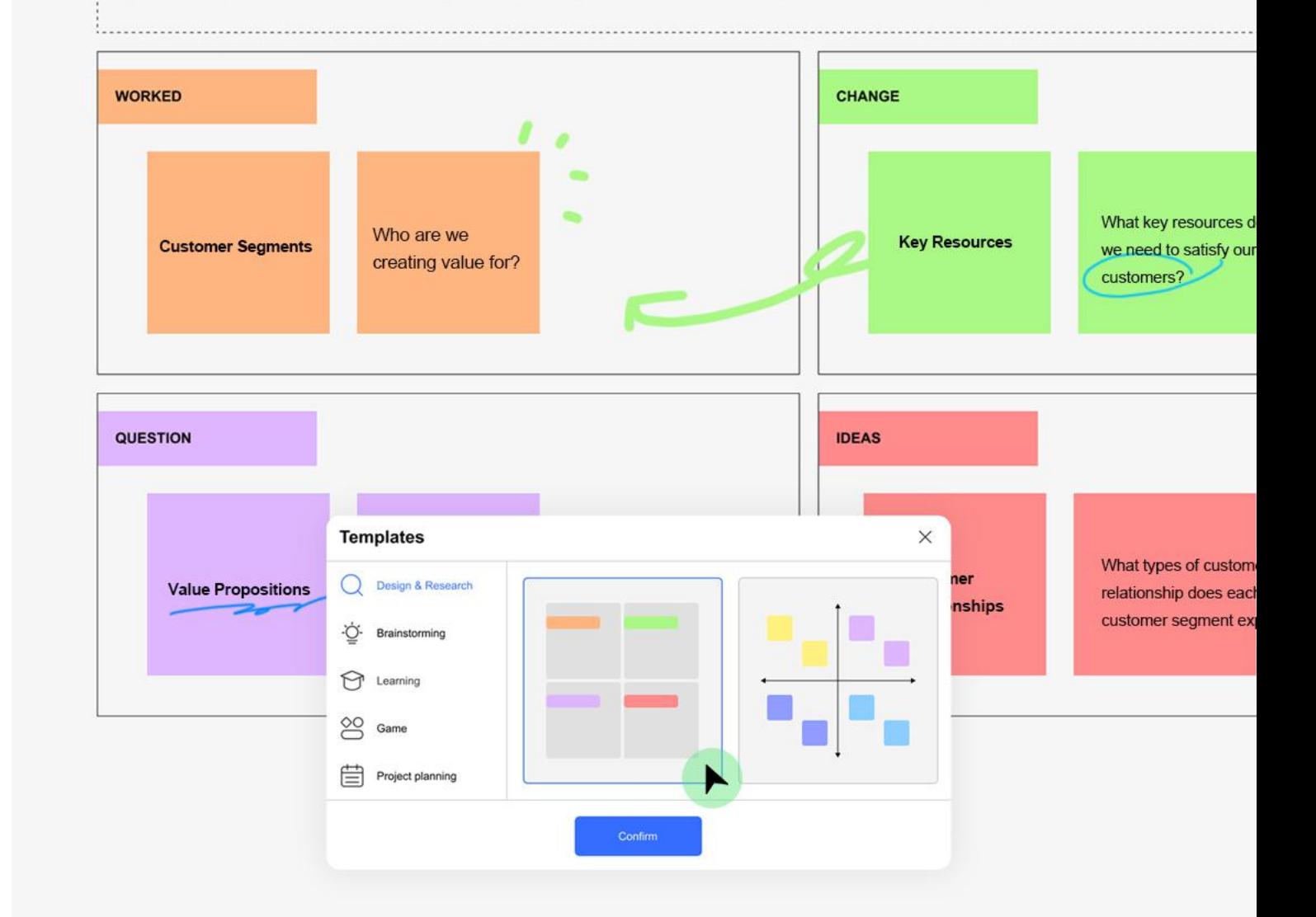

# **Brainstorming<br>for Ideas Flow Freely**<br>Provide multiple brainstorming templates with one-cl<br>generation for your choice, empowers an collaborativ<br>brainstorming meeting for ideas flowing freely.

Provide multiple brainstorming templates with one-click generation for your choice, empowers an collaborative

# **Ideas Collection with Sticky Notes**

Use sticky notes to take a notice or mark your thoughts in different colors on the whiteboard as a center of ideas collection in team brainstorming. Make inspiration happen on every page of JoinMemos.

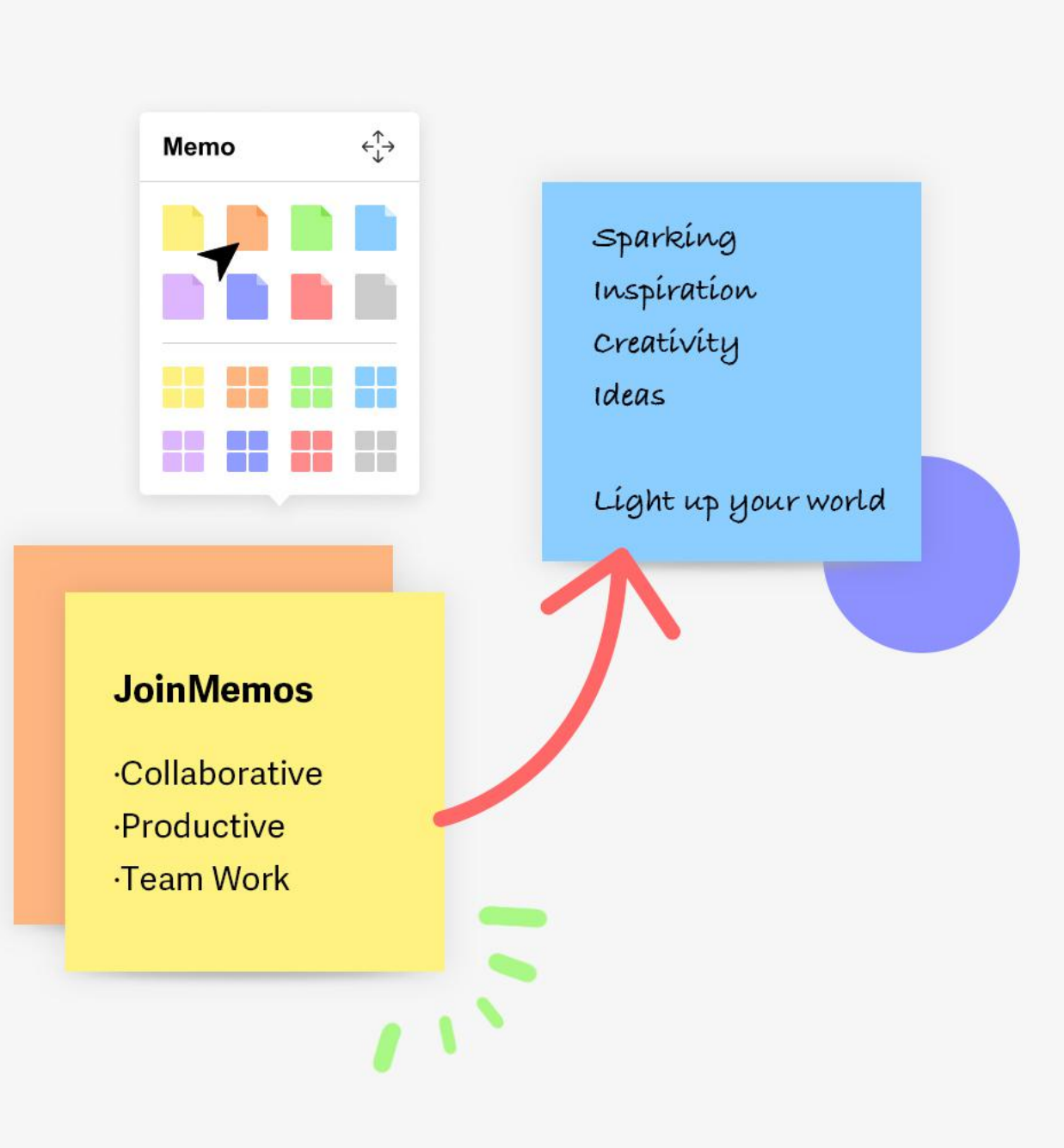

Annotate on any content on the screen, including office files, webpages, pictures, videos, and applications. Allow the annotations tracking **Annotation**<br> **Happens Anywhere**<br>
Annotate on any content on the screen, including<br>
office files, webpages, pictures, videos,<br>
and applications. Allow the **annotations** tracking<br>
with no interference in different objects.

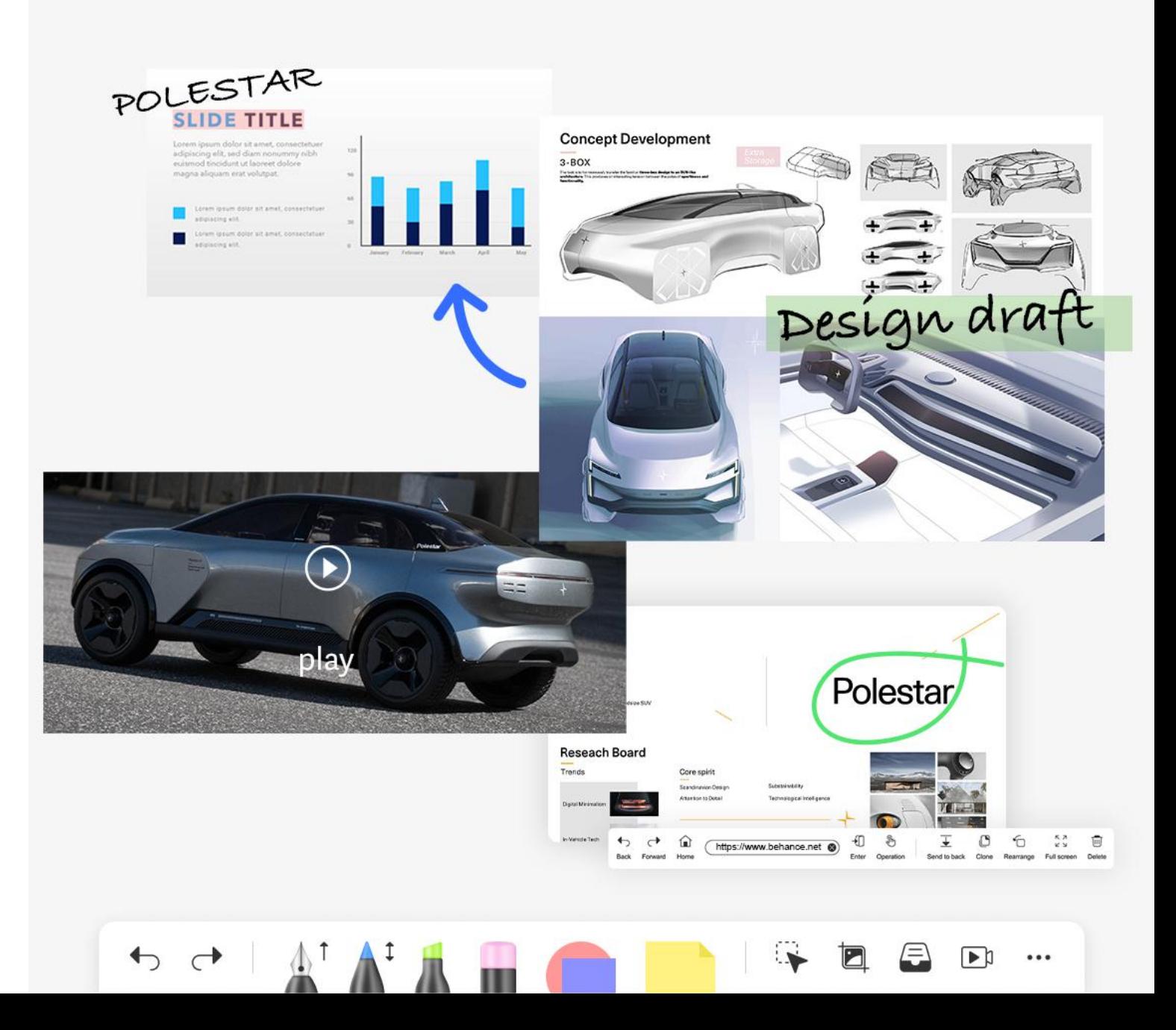

All the meeting content on the whiteboard can be recorded. Export the meeting recap and scan the QR code to take away. No more paper handouts, meeting **Take Your<br>Meeting Away**<br>All the meeting content on the white<br>recorded. Export the meeting recap<br>code to take away. No more paper l<br>notes or personnel records needed.

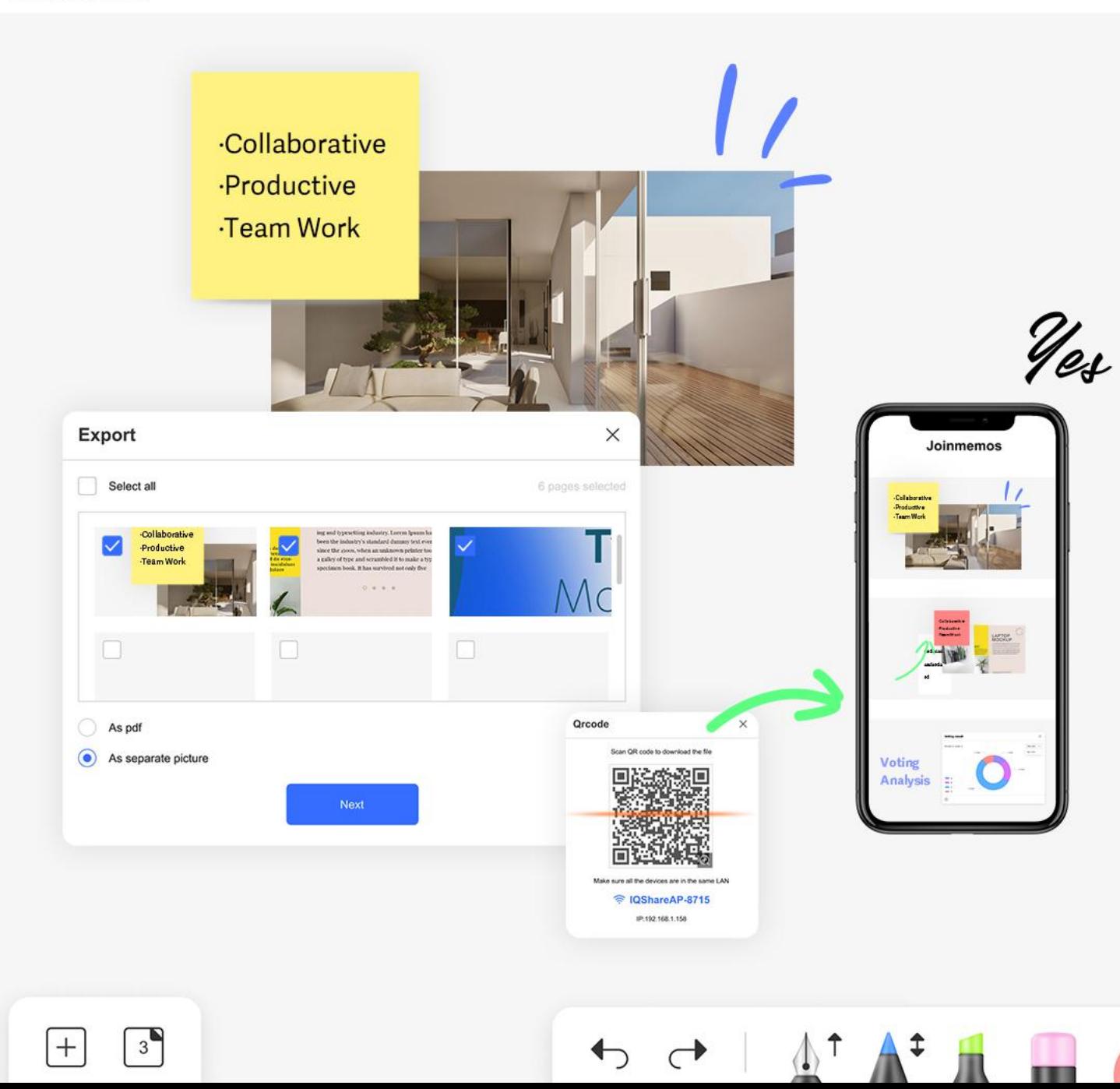

# **Hand-Pen Separation Mode**

**Advanced object recognition algorithm enables hand and pen free from switching tools.** 

 $\Diamond$  Pen tip recognition for writing and drawing.  $\Diamond$  Hand gesture recognition with one finger to roam, two fingers to rotate, zoom in/out, and full palm to erase.

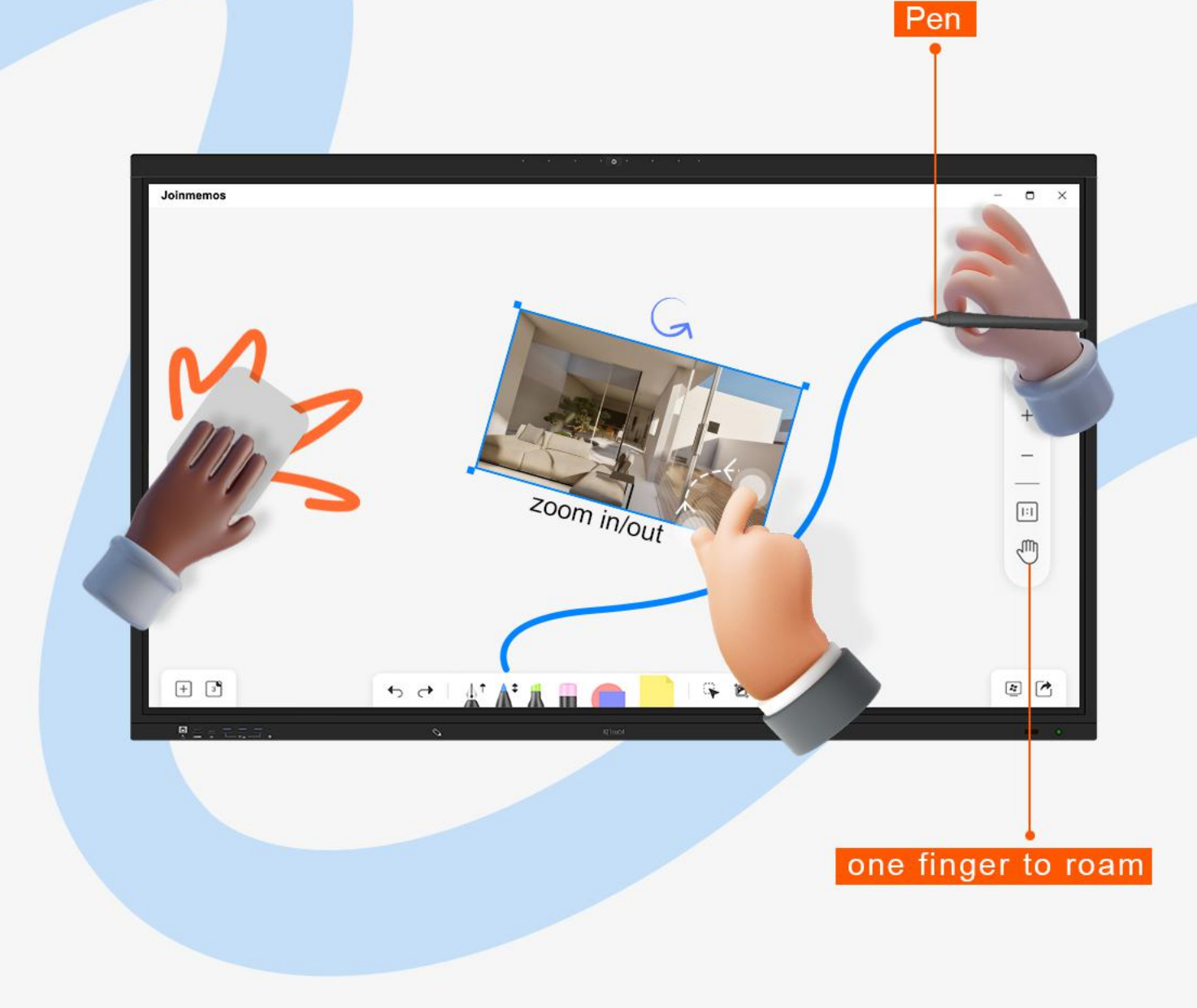

With built-in browser, allowing users to search for various information, find the images and watch the videos directly on web. Extend the accessible **Search on Browser<br>Built-in Browser**<br>With built-in browser, allowing users to se<br>various information, find the images and v<br>videos directly on web. Extend the access<br>resources for topic discussion.

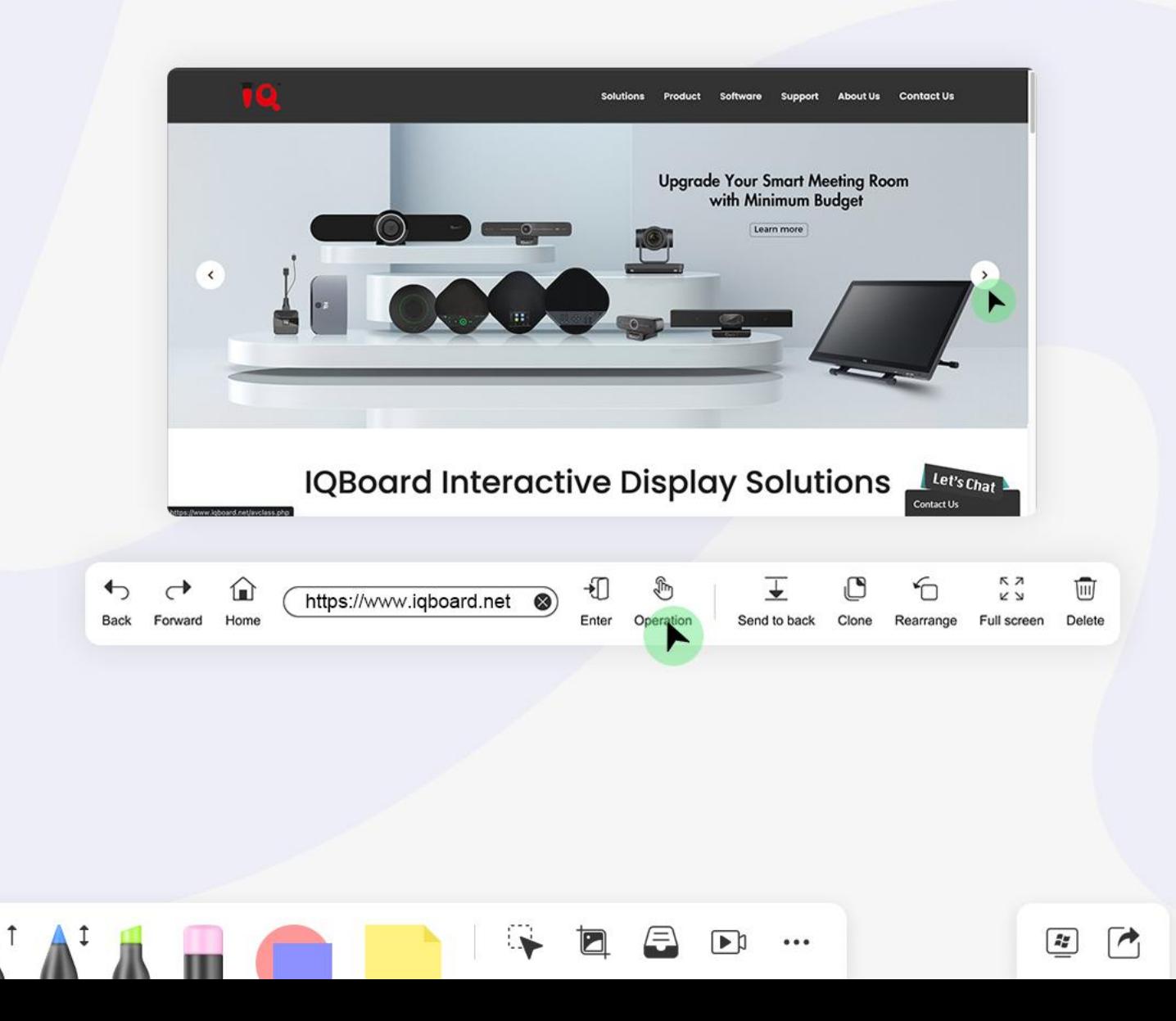

# **Flexible Windows for Camera Demonstration**

- Capture objects, design drawings or documents, and present the image with HD resolution.
- Support up to 4 display windows of camera. Each camera image can be controlled with the functions of screen freeze, rotation, flipping, and annotation.

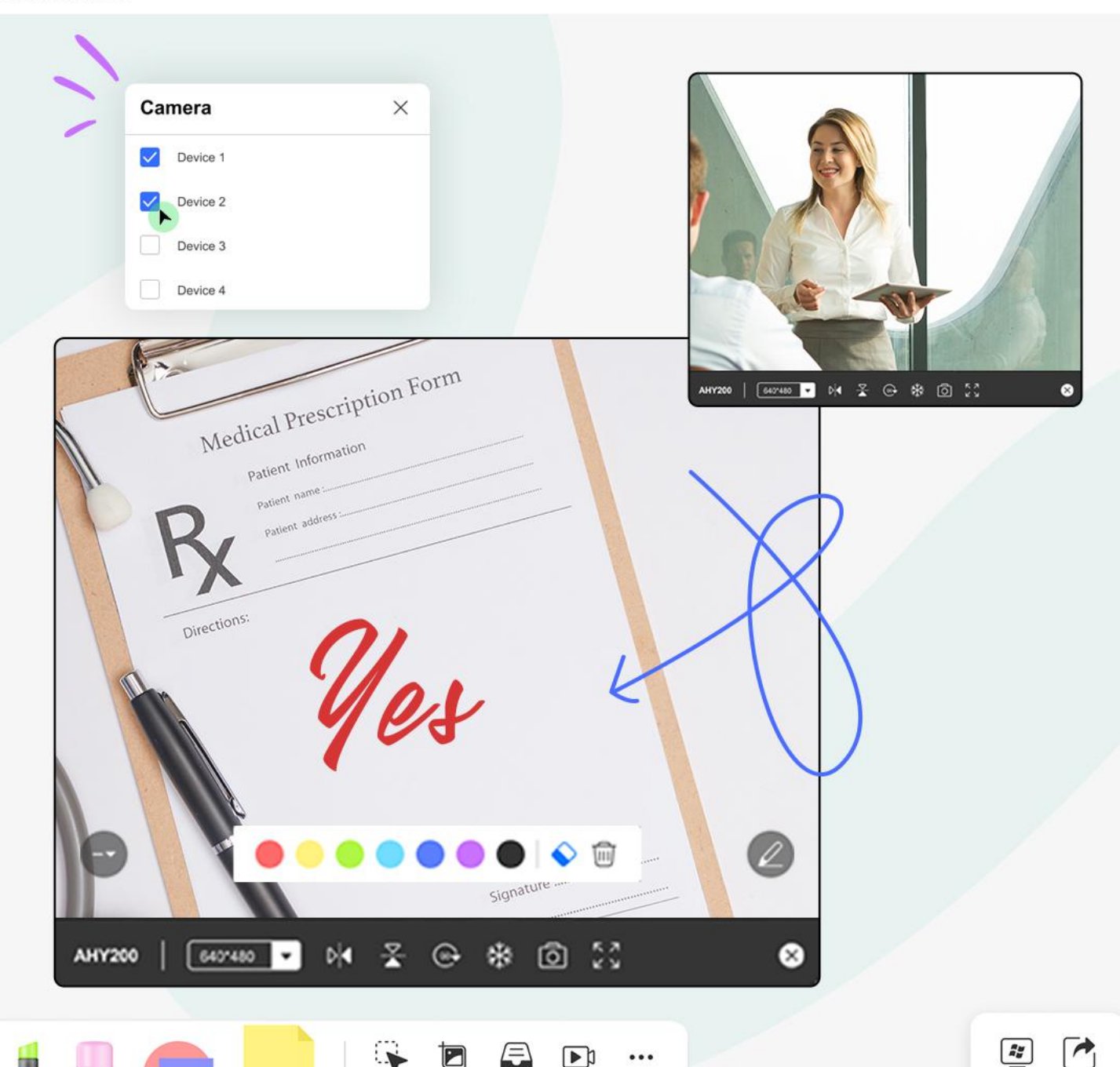

Easily access OneDrive, Dropbox, Google Drive cloud platform. With the personal cloud, you can directly drag the Office files(Word, Excel, PPT, PDF) , pictures, or audio and videos files to JoinMemos whiteboard, and save the meeting recap into it. Let's **Access**<br>**Access**<br>Easily access OneDrive, Dropbox, Google Drive<br>cloud platform. With the personal cloud, you can<br>directly drag the Office files(Word, Excel, PPT, PDF),<br>pictures, or audio and videos files to JoinMemos<br>white

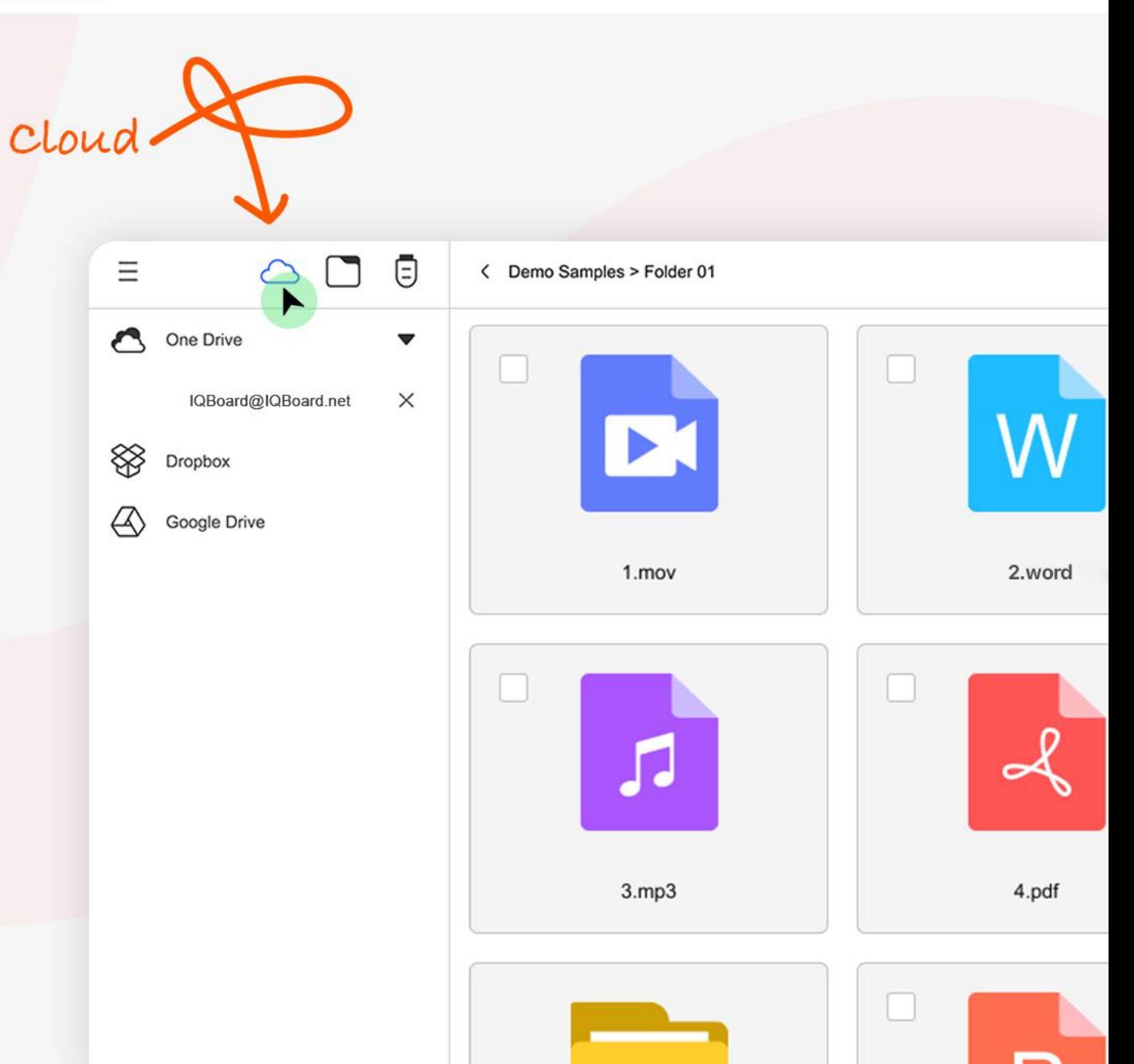

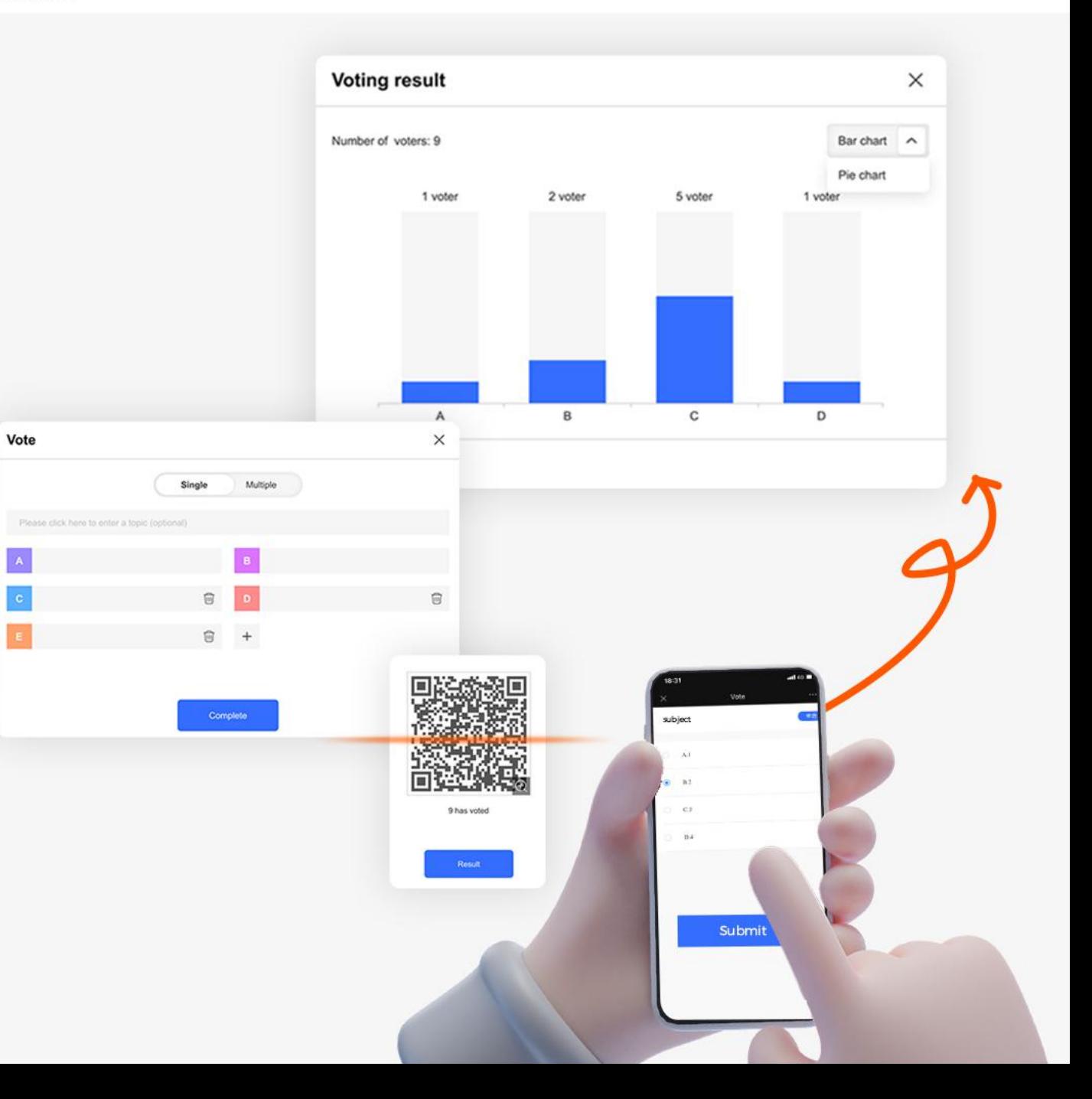

Too many people in the meeting to count votes? Come and scan QR code for anonymous voting in JoinMemos. Effortlessly generate the voting results and one-click to present a visual chart **Voting Analysis**<br>Too many people in the meeting to cou<br>Come and scan QR code for anonymo<br>in JoinMemos. Effortlessly generate th<br>results and one-click to present a visua<br>for analysis.

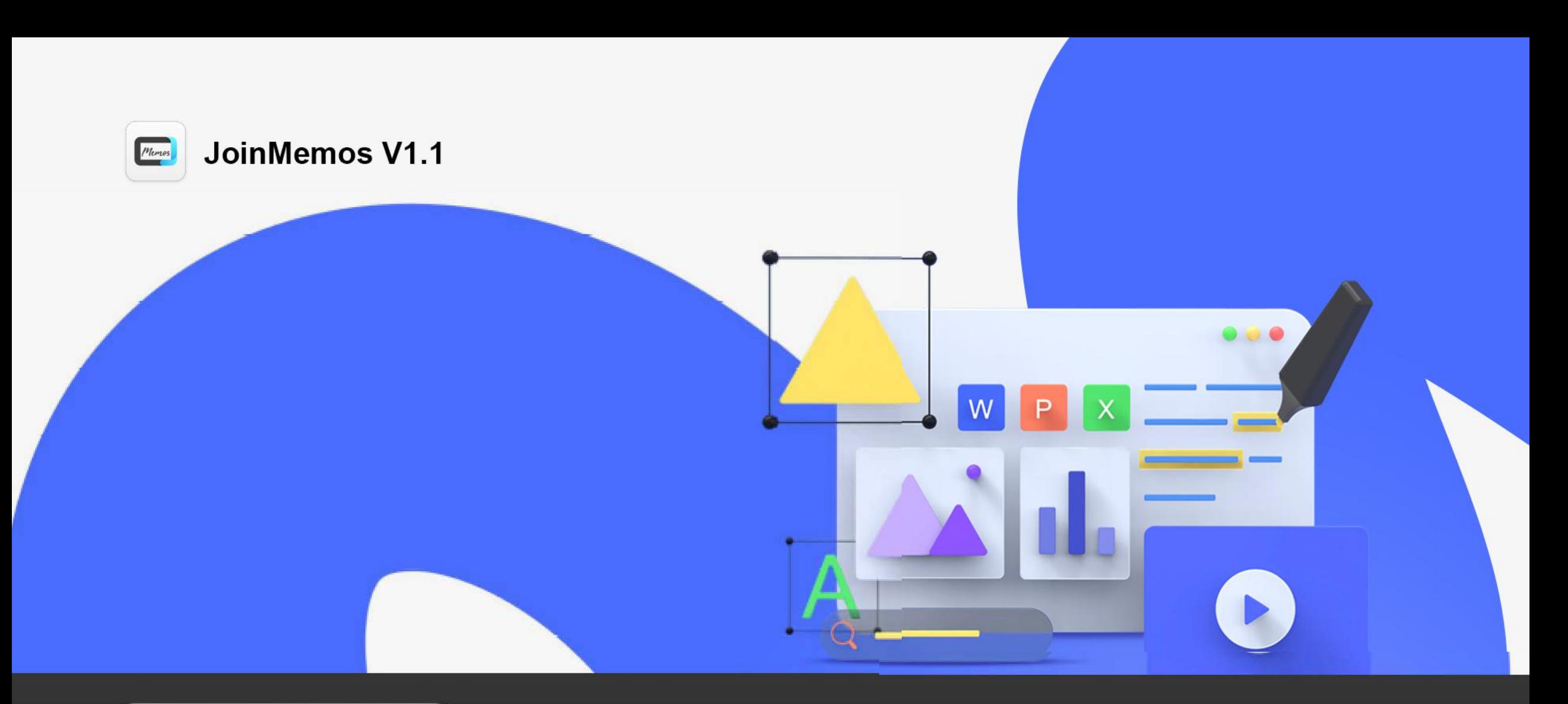

# **IQ Authorized Dealer**

- $\blacksquare$ IQ Board Australia
- 6 Lakewood Blvd, Carrum Downs Victoria, 3201 AUSTRALIA  $\bullet$
- 1300 472 627 (1300 IQBOARD)  $\mathcal{L}$
- $\bigoplus$ www.iqboard.com.au
- $\blacksquare$ enquiries@iqboard.com.au